### Announcements

- Quiz 4 is due **Monday, October 10 at 8pm**
	- Quiz 5 posted Today evening

#### • **Project Teams Update**

- Most likely allowing teams of 2 (will confirm shortly)
- **Let us know if you prefer to split up and be reassigned**
- Similar expectations on novel contributions but proportionally less work

#### • **HW 3 Posted**

- Due Wednesday, October 19 (2 weeks from today), lease start early!
- Also, HW 2 late deadline is tonight at 8pm!

# Application of KNN

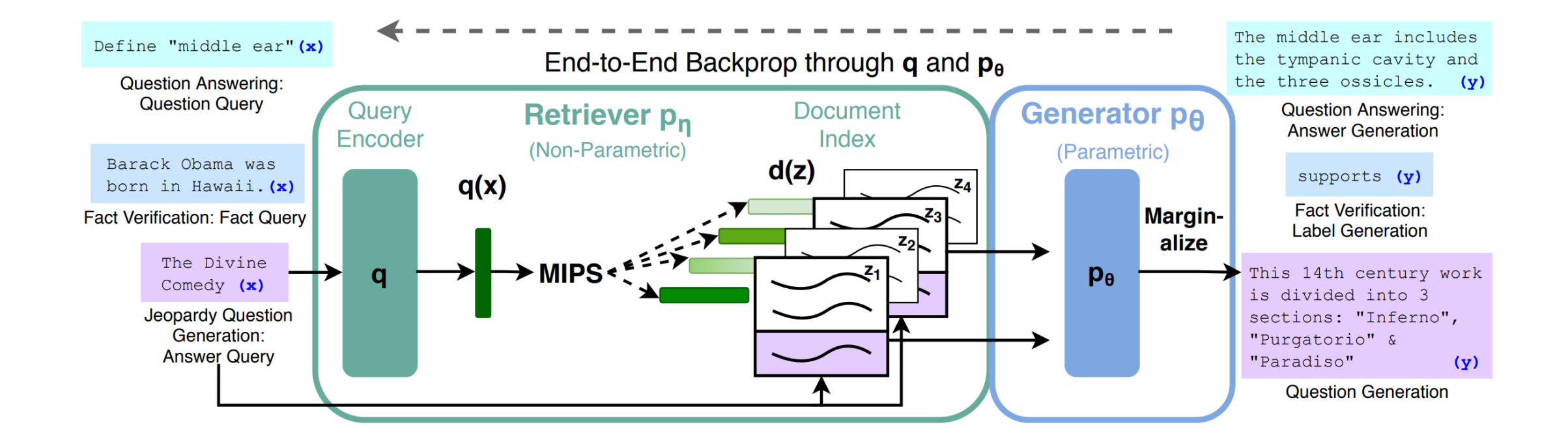

https://ai.facebook.com/blog/retrieval-augmented-generation-streamlining-the-creation-of-intelligent-natural-language-processing-models/

### Recap: Ensembles

- Meta-algorithms for combining models to improve their performance
- For an ensemble learning algorithm, two design decisions:
	- How to learn base models?
	- How to combine learned base models?

# Recap: Ensemble Design Decisions

- How to learn the base models  $f_1(x)$ , ...,  $f_k(x)$ ?
	- **Intuition:** Need **diversity**
	- Handcrafted models
	- **Bagging:** Subsample examples and/or features
	- **Boosting:** Iteratively upweight currently incorrect examples
- **How to combine the learned base models?**
	- Average or majority vote
	- Learn a model  $g_{\beta}(f_1(x),...,f_k(x))$  treating  $f_1(x),...,f_k(x)$  as "features"

#### **Recap:** Ensembles of Decision Trees

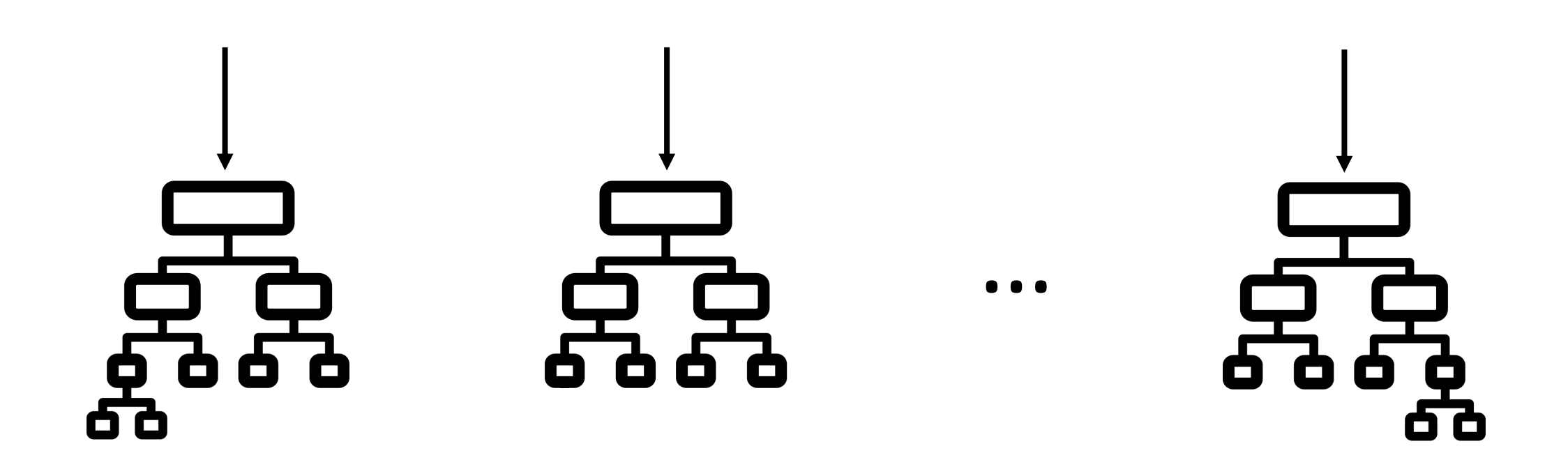

# Recap: Random Forests

#### • **Ensemble strategy**

- Bagging applied to unpruned decision trees
- Randomly subsample  $\sqrt{d}$  features at each split
- Average random trees

#### • Intuition

- Unpruned decision trees have high variance
- Randomness enables us to "average away" excess variance
- Cannot "overfit" by using too many trees

# Recap: Boosting

#### • **Ensemble strategy**

- Train depth-limited decision tree on weighted dataset
- Iteratively upweight incorrectly classified examples

#### • **Intuition**

- Depth-limited decision trees have high bias
- Learning many models increases variance
- Can overfit by learning too many trees (but often does not in practice)

# Lecture 10: Ensembles (Part 2)

CIS 4190/5190 Fall 2022

# AdaBoost (Freund & Schapire 1997)

#### • **Input**

- Training dataset Z
- Learning algorithm  $Train(Z, w)$  that can handle weights w
- Hyperparameter  $T$  indicating number of models to train

#### • **Output**

• Ensemble of models  $F(x) = \sum_{t=1}^{T} \beta_t \cdot f_t(x)$ 

1. 
$$
w_1 \leftarrow (\frac{1}{n}, ..., \frac{1}{n}) (w_{1,i} \text{ weight for } (x_i, y_i))
$$
  
\n2. **for**  $t \in \{1, ..., T\}$   
\n3.  $f_t \leftarrow \text{Train}(Z, w_t)$   
\n4.  $\epsilon_t \leftarrow \text{Error}(f_t, Z, w_t)$   
\n5.  $\beta_t \leftarrow \frac{1}{2} \ln \frac{1-\epsilon_t}{\epsilon_t}$   
\n6.  $w_{t+1,i} \propto w_{t,i} \cdot e^{-\beta_t \cdot y_i \cdot f_t(x_i)}$  (for all  $i$ )  
\n7. **return**  $F(x) = \text{sign}(\sum_{t=1}^{T} \beta_t \cdot f_t(x))$ 

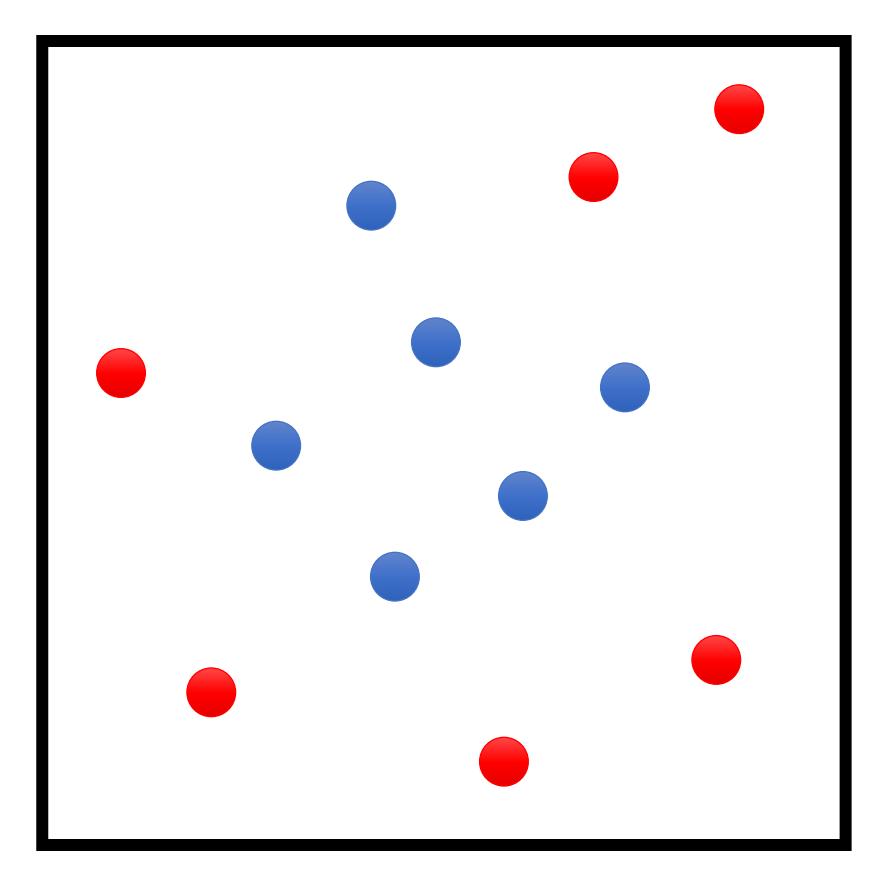

1. 
$$
w_1 \leftarrow \left(\frac{1}{n}, \dots, \frac{1}{n}\right) (w_{1,i} \text{ weight for } (x_i, y_i))
$$
  
\n2. **for**  $t \in \{1, \dots, T\}$   
\n3.  $f_t \leftarrow \text{Train}(Z, w_t)$   
\n4.  $\epsilon_t \leftarrow \text{Error}(f_t, Z, w_t)$   
\n5.  $\beta_t \leftarrow \frac{1}{2} \ln \frac{1 - \epsilon_t}{\epsilon_t}$   
\n6.  $w_{t+1,i} \propto w_{t,i} \cdot e^{-\beta_t y_i f_t(x_i)}$  (for all  $i$ )  
\n7. **return**  $F(x) = \text{sign}(\sum_{t=1}^{T} \beta_t \cdot f_t(x))$ 

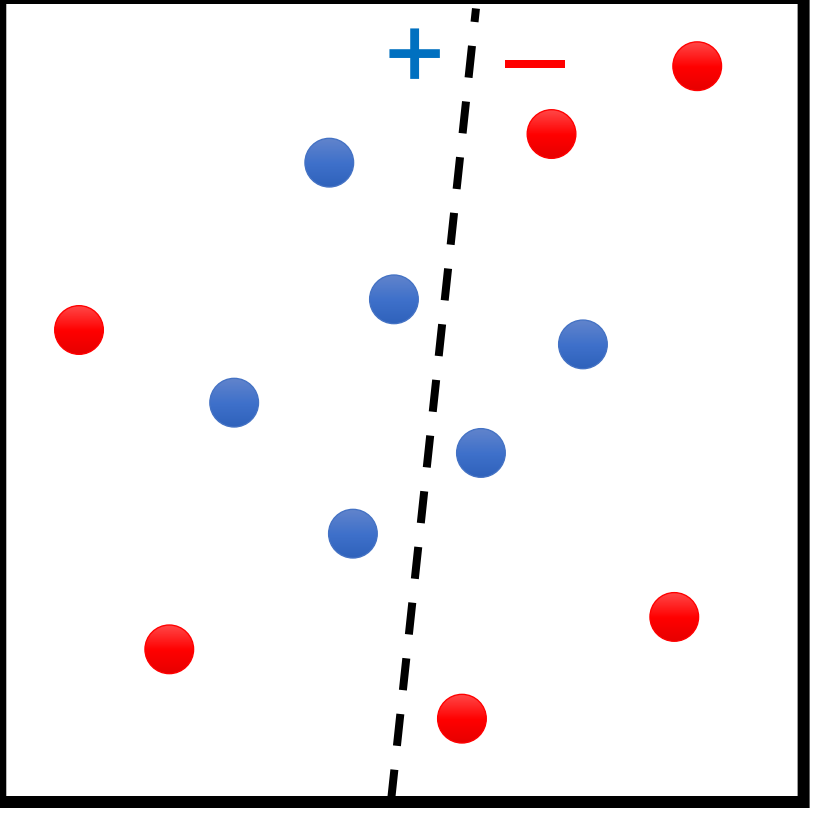

$$
t = 1
$$

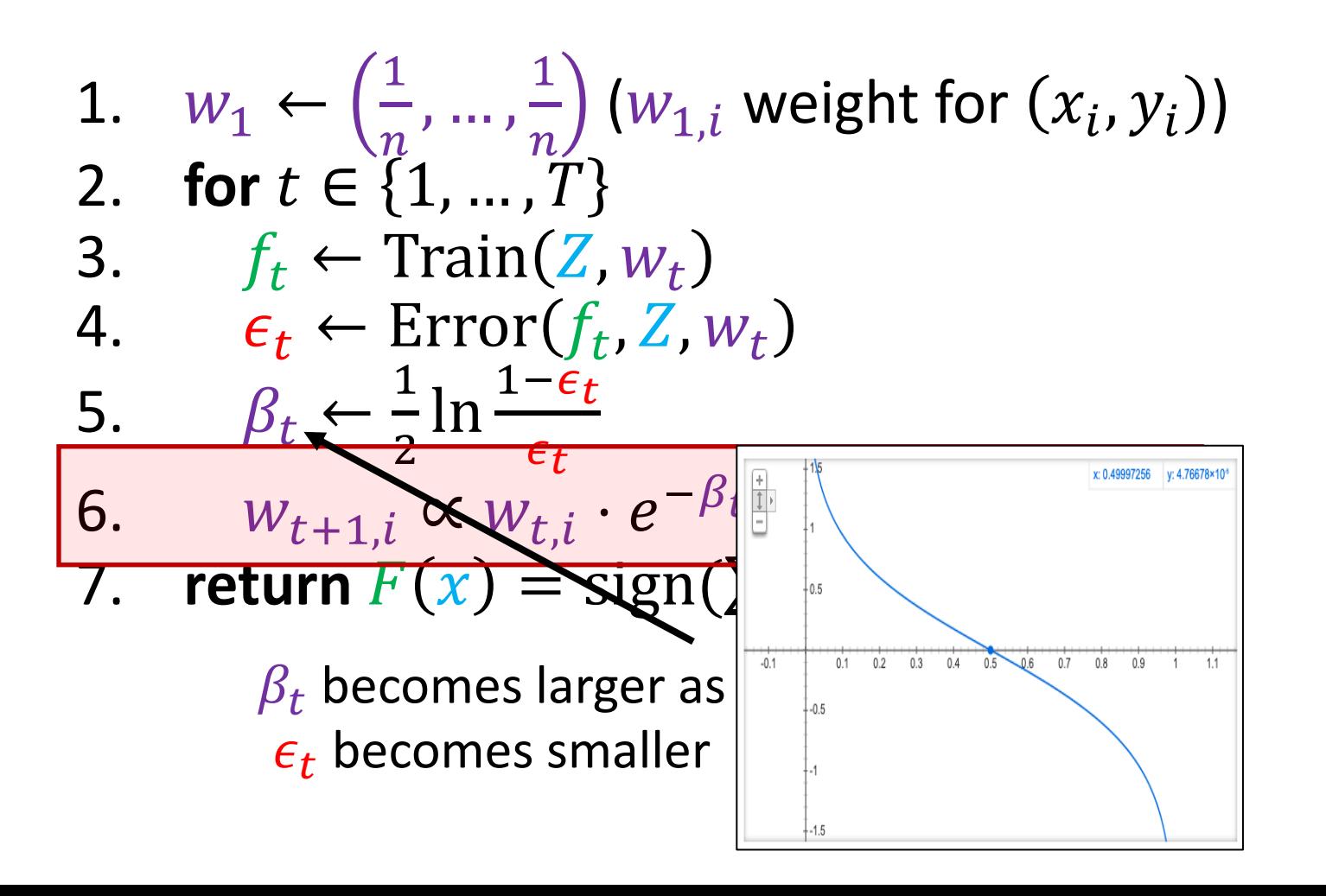

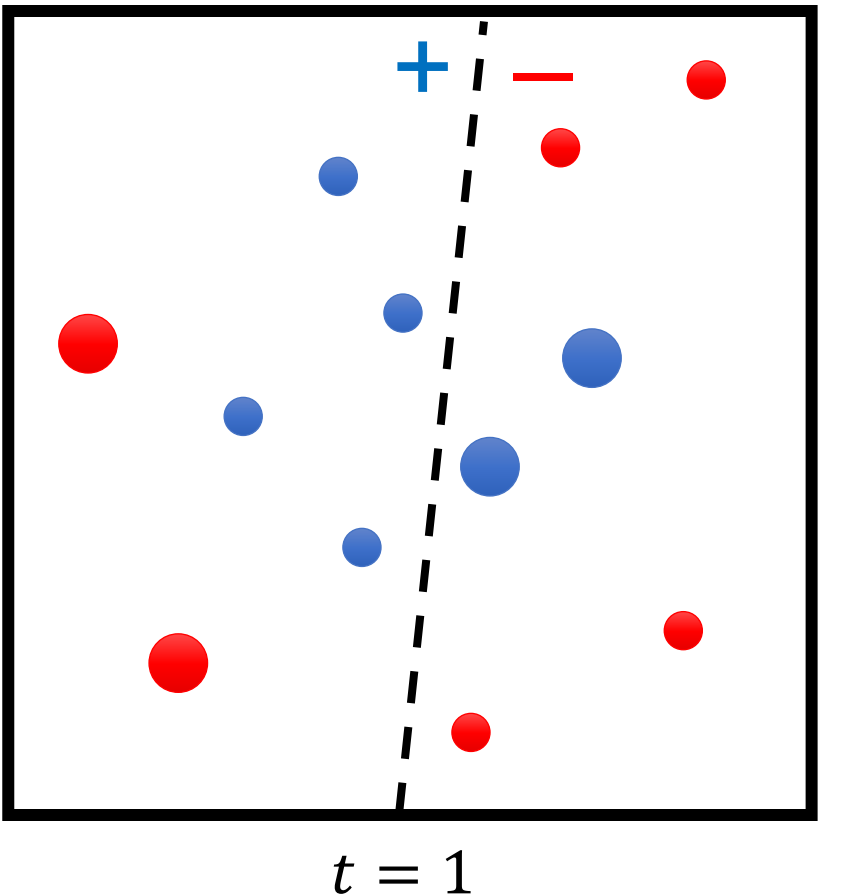

1. 
$$
w_1 \leftarrow \left(\frac{1}{n}, \dots, \frac{1}{n}\right) (w_{1,i} \text{ weight for } (x_i, y_i))
$$
  
\n2. **for**  $t \in \{1, \dots, T\}$   
\n3.  $f_t \leftarrow \text{Train}(Z, w_t)$   
\n4.  $\epsilon_t \leftarrow \text{Error}(f_t, Z, w_t)$   
\n5.  $\beta_t \leftarrow \frac{1}{2} \ln \frac{1 - \epsilon_t}{\epsilon_t}$   
\n6.  $w_{t+1,i} \propto w_{t,i} \cdot e^{-\beta_t \cdot y_i \cdot f_t(x_i)}$  (for all *i*)  
\n7. **return**  $F(x) = \text{sign}(\sum_{t=1}^{T} \beta_t \cdot f_t(x))$   
\nUse convention  $y_i \in \{-1, +1\}$   
\nIf correct  $(y_i = f_t(x_i))$  then multiply by  $e^{-\beta_t}$   
\nIf incorrect  $(y_i \neq f_t(x_i))$  then multiply by  $e^{\beta_t}$ 

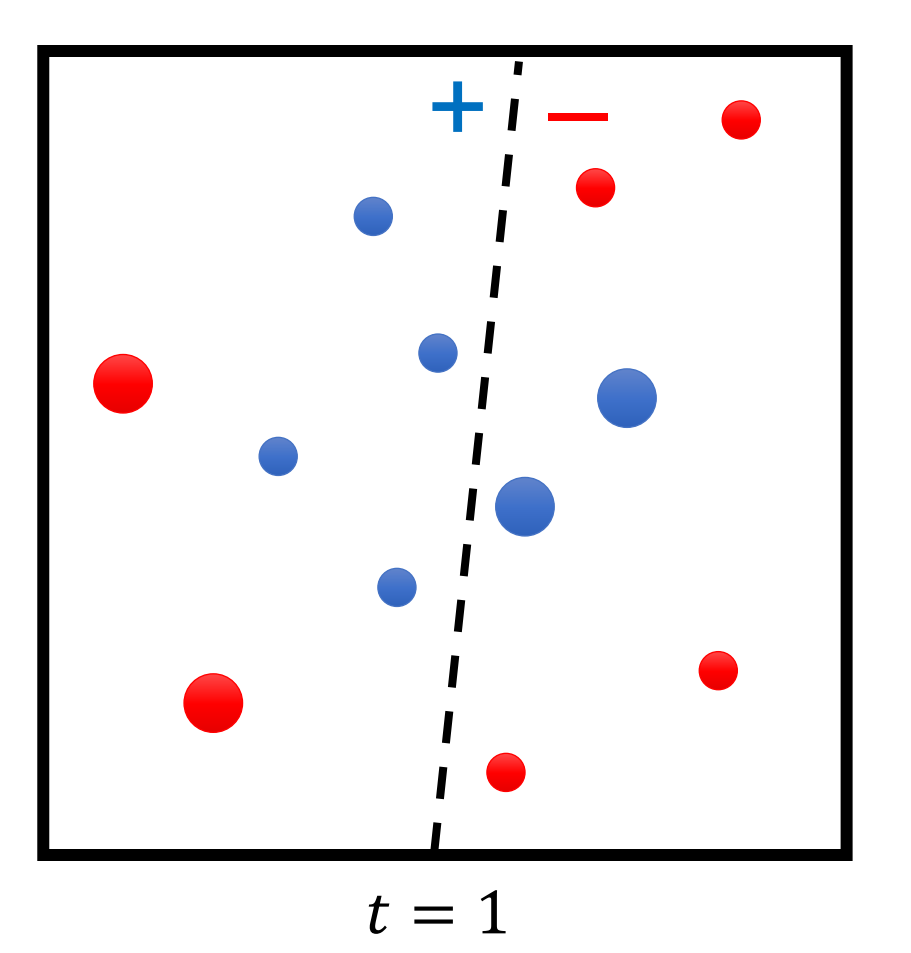

1. 
$$
w_1 \leftarrow \left(\frac{1}{n}, \dots, \frac{1}{n}\right) (w_{1,i} \text{ weight for } (x_i, y_i))
$$
  
\n2. **for**  $t \in \{1, \dots, T\}$   
\n3.  $f_t \leftarrow \text{Train}(Z, w_t)$   
\n4.  $\epsilon_t \leftarrow \text{Error}(f_t, Z, w_t)$   
\n5.  $\beta_t \leftarrow \frac{1}{2} \ln \frac{1 - \epsilon_t}{\epsilon_t}$   
\n6.  $w_{t+1,i} \propto w_{t,i} \cdot e^{-\beta_t y_i f_t(x_i)}$  (for all  $i$ )  
\n7. **return**  $F(x) = \text{sign}(\sum_{t=1}^{T} \beta_t \cdot f_t(x))$ 

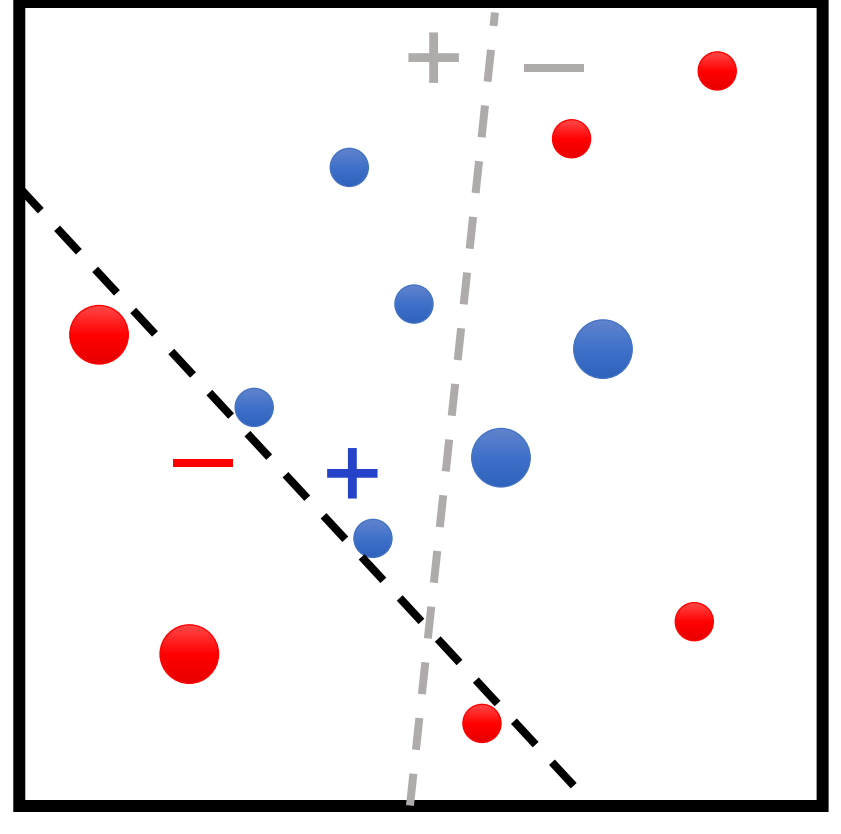

$$
t = 2
$$

1. 
$$
w_1 \leftarrow (\frac{1}{n}, ..., \frac{1}{n}) (w_{1,i} \text{ weight for } (x_i, y_i))
$$
  
\n2. **for**  $t \in \{1, ..., T\}$   
\n3.  $f_t \leftarrow \text{Train}(Z, w_t)$   
\n4.  $\epsilon_t \leftarrow \text{Error}(f_t, Z, w_t)$   
\n5.  $\beta_t \leftarrow \frac{1}{2} \ln \frac{1 - \epsilon_t}{\epsilon_t}$   
\n6.  $w_{t+1,i} \propto w_{t,i} \cdot e^{-\beta_t y_i f_t(x_i)}$  (for all *i*)  
\n7. **return**  $F(x) = \text{sign}(\sum_{t=1}^{T} \beta_t \cdot f_t(x))$ 

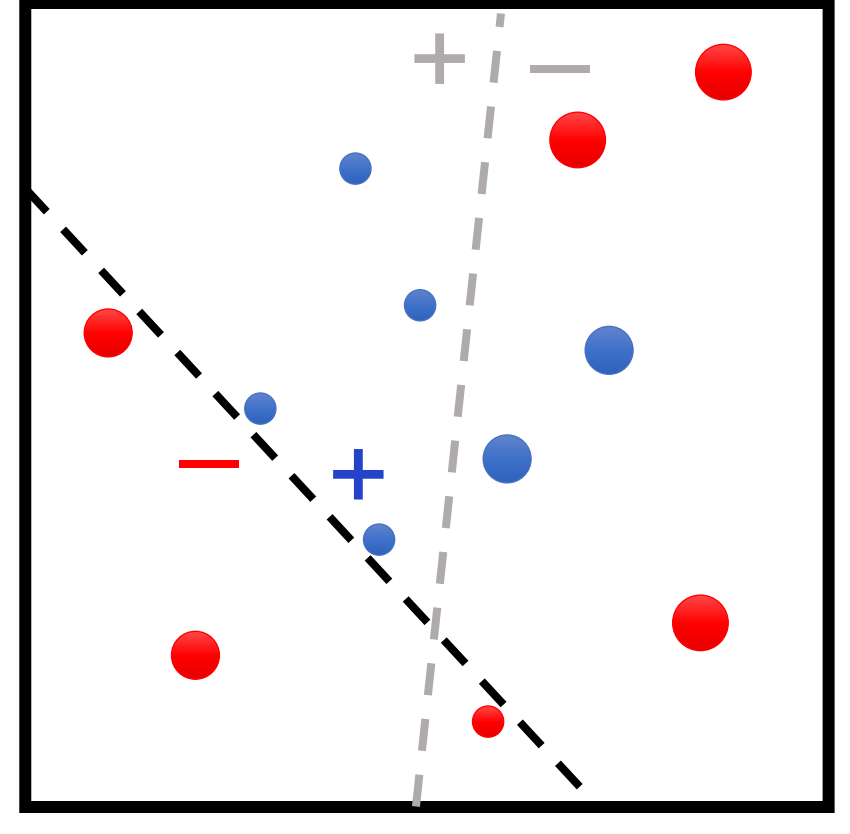

$$
t = 2
$$

1. 
$$
w_1 \leftarrow \left(\frac{1}{n}, \dots, \frac{1}{n}\right) (w_{1,i} \text{ weight for } (x_i, y_i))
$$
  
\n2. **for**  $t \in \{1, \dots, T\}$   
\n3.  $f_t \leftarrow \text{Train}(Z, w_t)$   
\n4.  $\epsilon_t \leftarrow \text{Error}(f_t, Z, w_t)$   
\n5.  $\beta_t \leftarrow \frac{1}{2} \ln \frac{1 - \epsilon_t}{\epsilon_t}$   
\n6.  $w_{t+1,i} \propto w_{t,i} \cdot e^{-\beta_t y_i f_t(x_i)}$  (for all  $i$ )  
\n7. **return**  $F(x) = \text{sign}(\sum_{t=1}^{T} \beta_t \cdot f_t(x))$ 

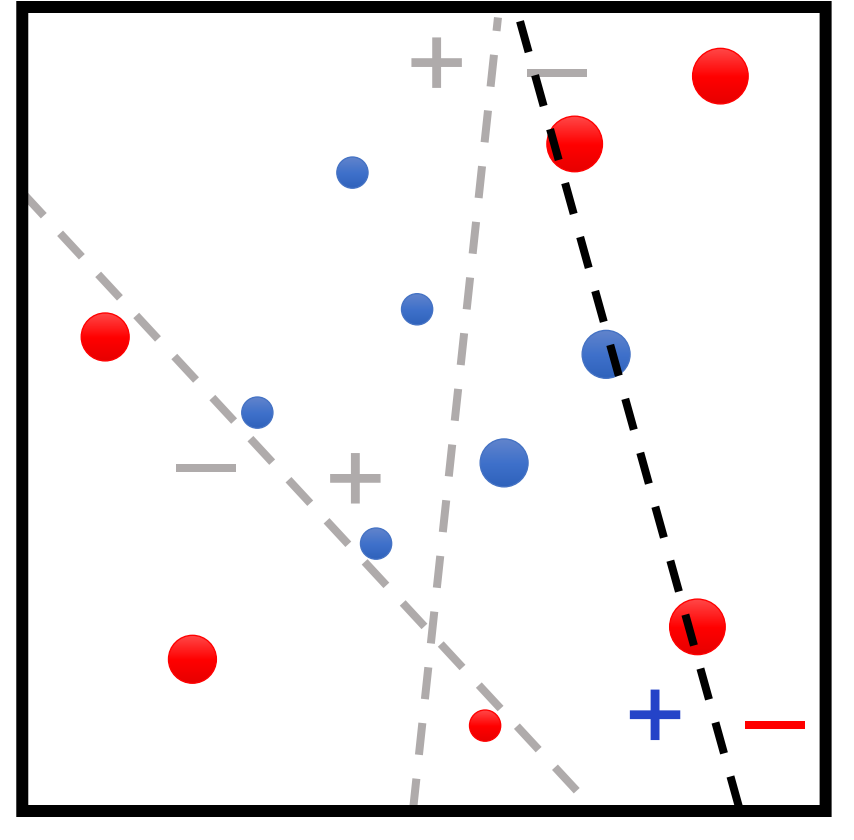

$$
t=3
$$

1. 
$$
w_1 \leftarrow (\frac{1}{n}, ..., \frac{1}{n}) (w_{1,i} \text{ weight for } (x_i, y_i))
$$
  
\n2. **for**  $t \in \{1, ..., T\}$   
\n3.  $f_t \leftarrow \text{Train}(Z, w_t)$   
\n4.  $\epsilon_t \leftarrow \text{Error}(f_t, Z, w_t)$   
\n5.  $\beta_t \leftarrow \frac{1}{2} \ln \frac{1 - \epsilon_t}{\epsilon_t}$   
\n6.  $w_{t+1,i} \propto w_{t,i} \cdot e^{-\beta_t y_i f_t(x_i)}$  (for all *i*)  
\n7. **return**  $F(x) = \text{sign}(\sum_{t=1}^{T} \beta_t \cdot f_t(x))$ 

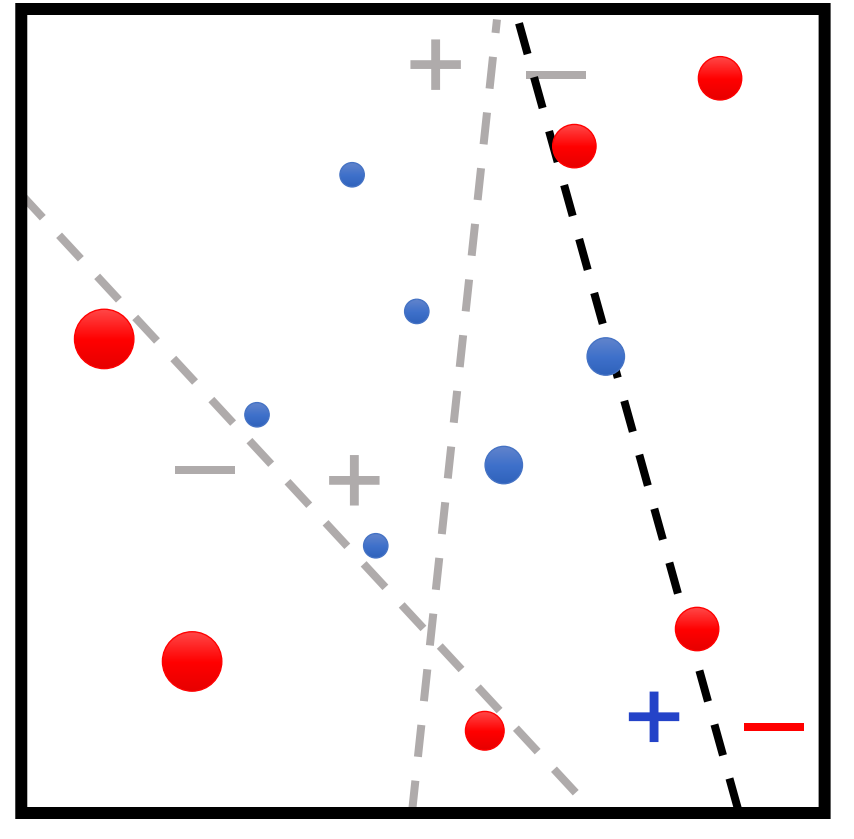

$$
t=3
$$

1. 
$$
w_1 \leftarrow (\frac{1}{n}, ..., \frac{1}{n}) (w_{1,i} \text{ weight for } (x_i, y_i))
$$
  
\n2. **for**  $t \in \{1, ..., T\}$   
\n3.  $f_t \leftarrow \text{Train}(Z, w_t)$   
\n4.  $\epsilon_t \leftarrow \text{Error}(f_t, Z, w_t)$   
\n5.  $\beta_t \leftarrow \frac{1}{2} \ln \frac{1 - \epsilon_t}{\epsilon_t}$   
\n6.  $w_{t+1,i} \propto w_{t,i} \cdot e^{-\beta_t \cdot y_i \cdot f_t(x_i)}$  (for all *i*)  
\n7. **return**  $F(x) = \text{sign}(\sum_{t=1}^{T} \beta_t \cdot f_t(x))$ 

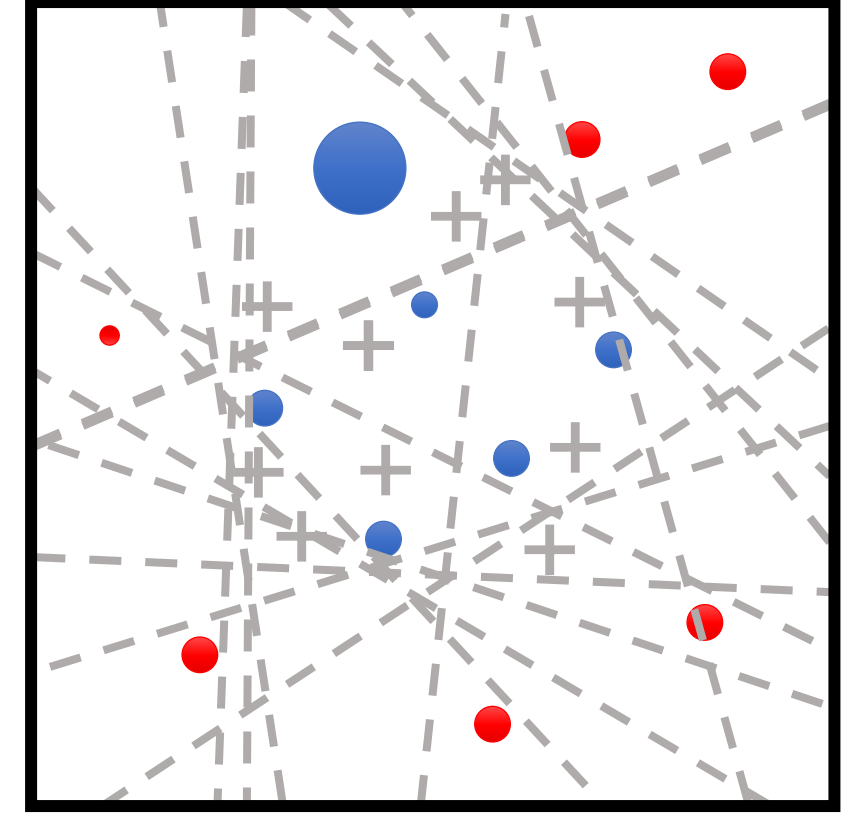

 $t = T$ 

1. 
$$
w_1 \leftarrow \left(\frac{1}{n}, \dots, \frac{1}{n}\right) (w_{1,i} \text{ weight for } (x_i, y_i))
$$
  
\n2. **for**  $t \in \{1, \dots, T\}$   
\n3.  $f_t \leftarrow \text{Train}(Z, w_t)$   
\n4.  $\epsilon_t \leftarrow \text{Error}(f_t, Z, w_t)$   
\n5.  $\beta_t \leftarrow \frac{1}{2} \ln \frac{1-\epsilon_t}{\epsilon_t}$   
\n6.  $w_{t+1,i} \propto w_{t,i} \cdot e^{-\beta_t \cdot y_i \cdot f_t(x_i)}$  (for all *i*)  
\n7. **return**  $F(x) = \text{sign}(\sum_{t=1}^T \beta_t \cdot f_t(x))$   
\nfinal model is average of base models

weighted by their performance

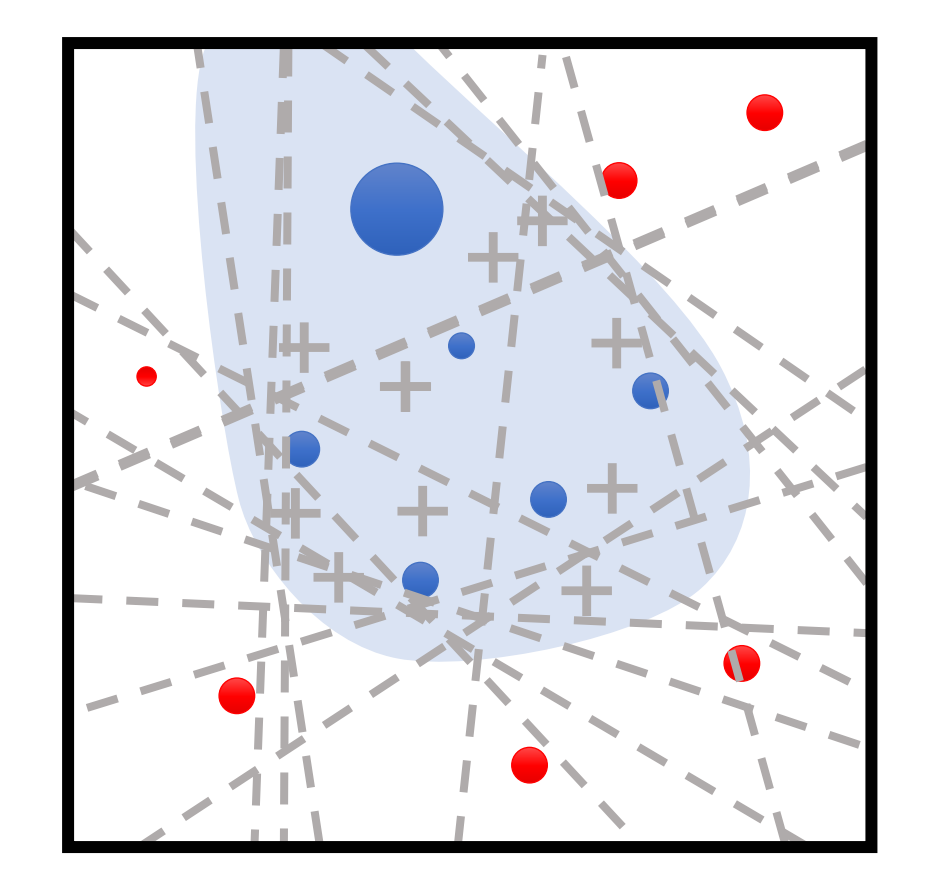

# AdaBoost Summary

#### • **Strengths:**

- Fast and simple to implement
- No hyperparameters (except for  $T$ , which is robust in practice)
- Very few assumptions on base models (except they should be low capacity)

#### • **Weaknesses:**

- Can perform poorly when there is insufficient data
- No way to parallelize
- **Specific to classification!**

- Both algorithms: new model = old model + update
- **Gradient Descent:**

$$
\theta_{t+1} = \theta_t - \alpha \cdot \nabla_{\theta} L(\theta_t; Z)
$$

• **Boosting:**

$$
F_{t+1}(x) = F_t(x) + \beta_{t+1} \cdot f_{t+1}(x)
$$

• Here,  $F_t(x) = \sum_{i=1}^t \beta_i \cdot f_i(x)$ 

• Assuming  $\beta_t = 1$  for all t, then:

 $F_t(x_i) + f_{t+1}(x_i) = F_{t+1}(x_i)$ 

• Assuming  $\beta_t = 1$  for all t, then:

$$
F_t(x_i) + f_{t+1}(x_i) = F_{t+1}(x_i) \approx y_i
$$

• Rewriting this equation, we have

$$
f_{t+1}(x_i) = F_{t+1}(x_i) - F_t(x_i) \approx y_i - F_t(x_i)
$$

"residuals", i.e., error of the current model

• In other words, at each step, boosting is training the next model  $f_{t+1}$ to approximate the residual:

$$
f_{t+1}(x_i) \approx y_i - F_t(x_i)
$$

"residuals", i.e., error of the current model

- **Idea:** Train  $f_{t+1}$  directly to predict residuals  $y_i F_t(x_i)$
- **This strategy works for regression as well!**

- Algorithm: For each  $t \in \{1, ..., T\}$ :
	- Step 1: Train  $f_{t+1}$  using dataset

$$
Z_{t+1} = \{ (x_i, y_i - F_t(x_i)) \}_{i=1}^n
$$

• Step 2: Take

$$
F_{t+1}(x) = F_t(x) + f_{t+1}(x)
$$

• Return the final model  $F_T$ 

• Consider losses of the form

$$
L(F; Z) = \frac{1}{n} \sum_{i=1}^{n} \tilde{L}(F(x_i); y_i)
$$

- In other words, sum of individual label-level losses  $\tilde{L}(\hat{y};y)$  of a prediction  $\hat{y} = F(x)$  if the ground truth label is y
- For example,  $\tilde{L}(\hat{y}; y) =$ !  $\frac{1}{2}(y-\hat{y})^2$  yields the MSE loss

• Residuals are the gradient of the squared error  $\tilde{L}(y, \hat{y}) =$ !  $\frac{1}{2}(y - \hat{y})^2$ :

$$
-\frac{\partial \tilde{L}}{\partial \hat{y}}(F_t(x_i); y_i) = y_i - F_t(x_i) = \text{residual}_{i}
$$

• For general  $\tilde{L}$ , instead of  $\left\{\left(x_i, y_i - F_t(x_i)\right)\right\}_{i=1}^n$ we can train  $f_{t+1}$  on

$$
Z_{t+1} = \left\{ \left( x_i, -\frac{\partial \tilde{L}}{\partial \hat{y}} (F_t(x_i); y_i) \right) \right\}_{i=1}^n
$$

- Algorithm: For each  $t \in \{1, ..., T\}$ :
	- Step 1: Train  $f_{t+1}$  using dataset

$$
Z_{t+1} = \{ (x_i, y_i - F_t(x_i)) \}_{i=1}^n
$$

• Step 2: Take

$$
F_{t+1}(x) = F_t(x) + f_{t+1}(x)
$$

• Return the final model  $F_T$ 

- Algorithm: For each  $t \in \{1, ..., T\}$ :
	- Step 1: Train  $f_{t+1}$  using dataset

$$
Z_{t+1} = \left\{ \left( x_i, -\frac{\partial \tilde{L}}{\partial \hat{y}} (F_t(x_i); y_i) \right) \right\}_{i=1}^n
$$

• Step 2: Take

$$
F_{t+1}(x) = F_t(x) + f_{t+1}(x)
$$

• Return the final model  $F_T$ 

- Casts ensemble learning in the **loss minimization framework** 
	- **Model family:** Sum of base models  $F_T(x) = \sum_{t=1}^T f_t(x)$
	- Loss: Any differentiable loss expressed as

$$
L(F; Z) = \sum_{i=1}^{n} \tilde{L}(F(x_i), y_i)
$$

• Gradient boosting is a general paradigm for training ensembles with specialized losses (e.g., most NLL losses)

# Gradient Boosting in Practice

- G[radient boosting with depth-](https://xgboost.readthedocs.io/)limited decision one of the most powerful off-the-shelf classifier
	- **Caveat:** Inherits decision tree hyperparameters
- XGBoost is a very efficient implementation suitable 7
	- A popular library for gradient boosted decision tre
	- Optimized for computational efficiency of training
	- Used in many competition winning entries, across
	- https://xgboost.readthedocs.io

# Lecture 11: Neural Networks (Part 1)

CIS 4190/5190 Fall 2022

# Model Family for Neural Networks

- **Modern view:** Not a single model family
- Instead, a **flexible framework** for **designing** model families

# Simple Example of Model Family

• **Feedforward neural network model family (for regression):**

 $f_{W,\beta}(x) = \beta^{\top} g(Wx)$ 

- **Parameters:** Matrix  $W \in \mathbb{R}^{d \times k}$  and vector  $\beta \in \mathbb{R}^k$ 
	- *k* is a hyperparameter called the **number of hidden neurons**
- Here,  $g: \mathbb{R} \to \mathbb{R}$  is a given **activation function** 
	- It is applied componentwise in  $f_{W,\beta}$  (i.e.,  $g$  $\overline{z}_1$  $Z_{2}$ =  $g(\rm{z}_1$  $g(\rm{z}_2$ )
	- **Example:**  $q(z) = \sigma(z)$  (where  $\sigma$  is the sigmoid function)

### Simple Example of Model Family

• Feedforward neural network model family (for regression):

 $f_{W,\beta}(x) = \beta^{\top} g(Wx)$ 

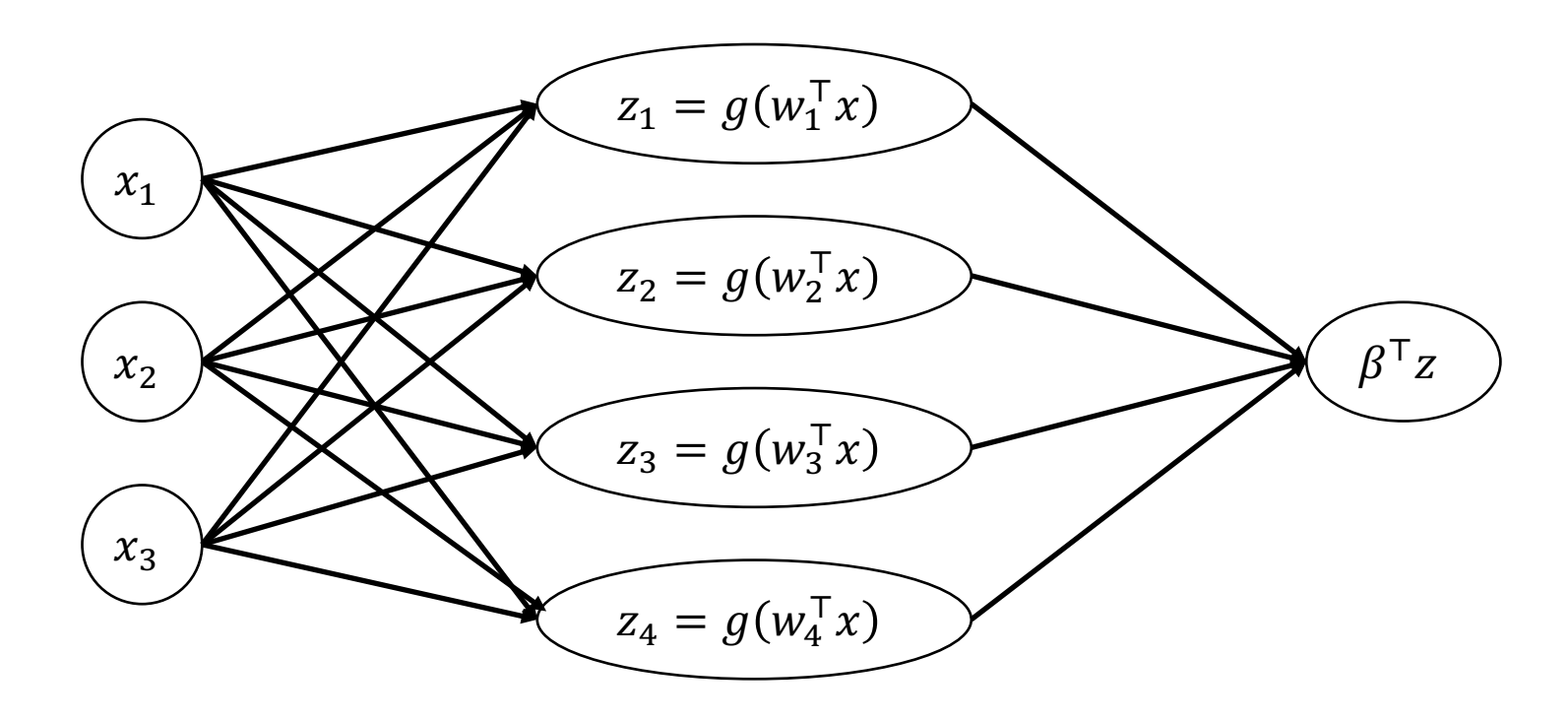

# Simple Example of Model Family

• **Feedforward neural network model family (for regression):**

 $f_{W,\beta}(x) = \beta^{\top} g(Wx)$ 

• What happens if  $q$  is linear? Recovers linear functions!

$$
f_{W,\beta}(x) = \beta^{\top} g(Wx) = \beta^{\top} Wx = \tilde{\beta}^{\top} x
$$

• In general: Linear regression over "features"  $g(Wx)$ 

- Not a single model family
- Instead, a **flexible framework** for **designing** model families

• Feedforward neural network model family:

 $f_{W,\beta}(x) = \beta^{\top} g(Wx)$ 

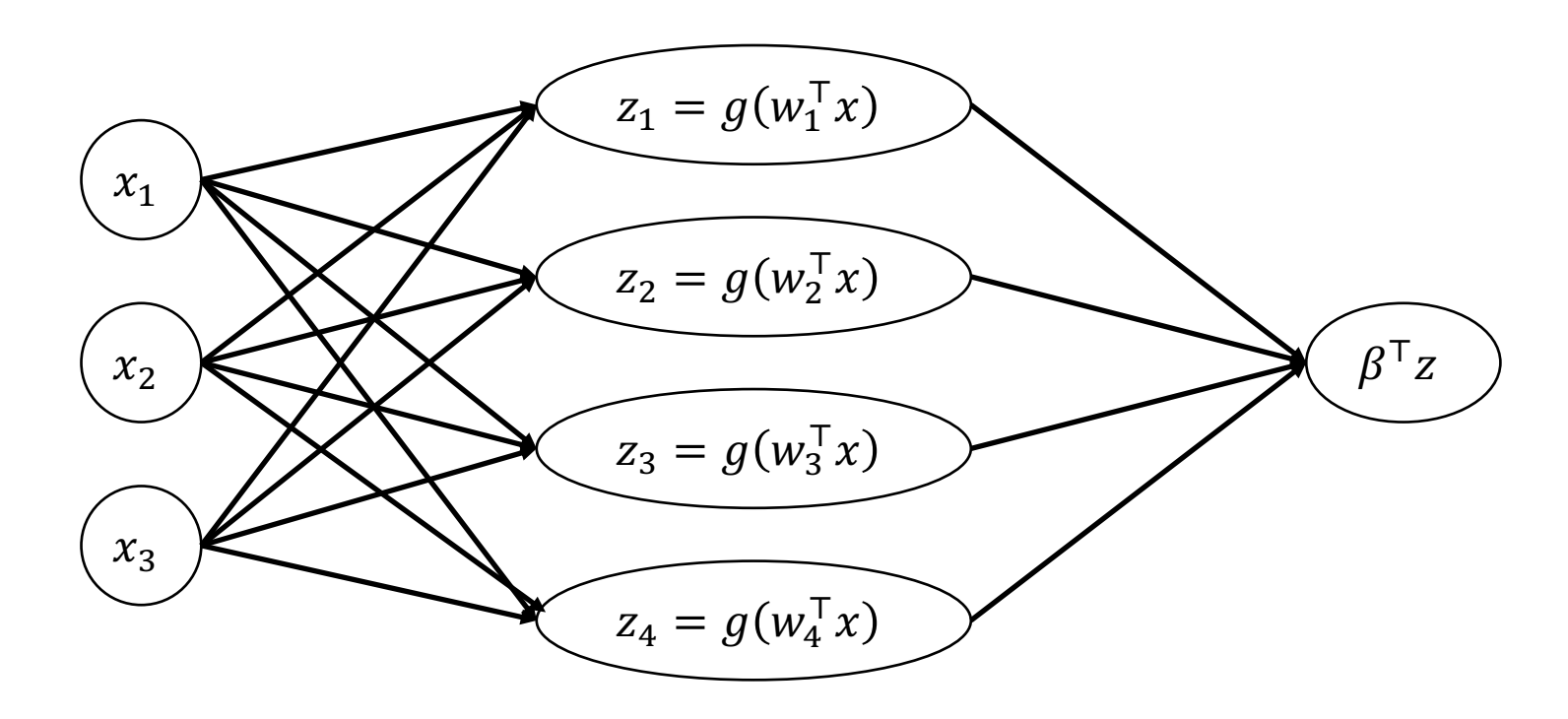

• Feedforward neural network model family:

$$
f_{W,\beta}(x) = f_{\beta}\left(g(f_W(x))\right) = f_{\beta} \circ g \circ f_W(x)
$$

**Function composition:** 

 $f \circ g(x) = f(g(x))$ 

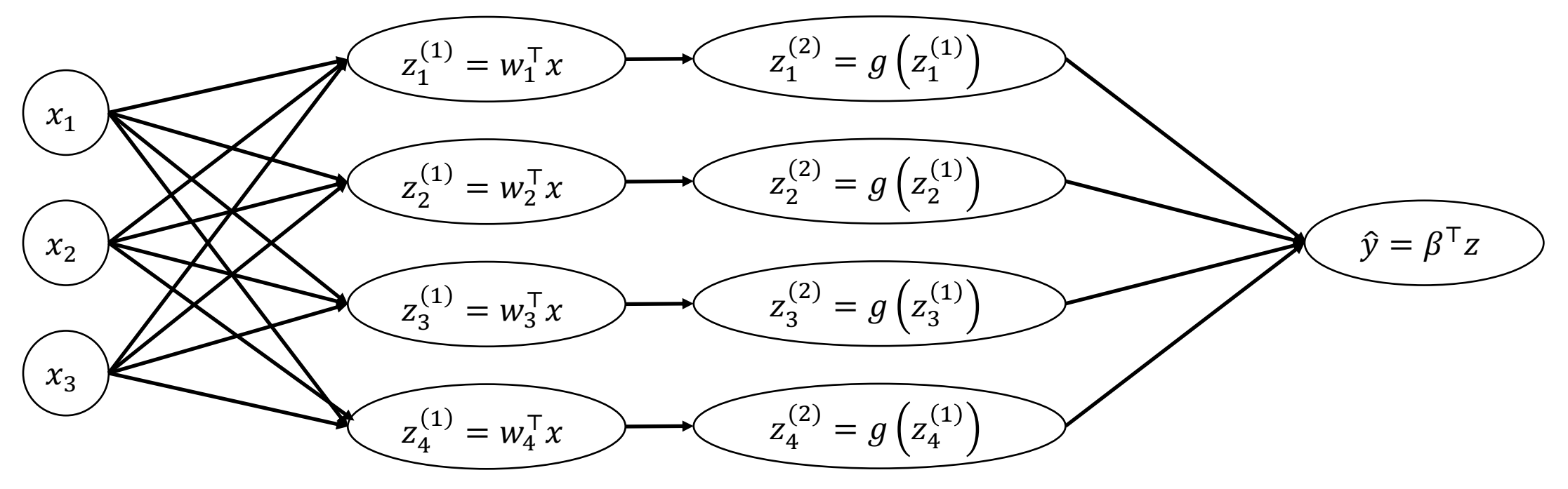

- Each layer is a parametric function  $f_{W_i}: \mathbb{R}^k \to \mathbb{R}^h$
- Compose sequentially to form model family:

$$
f_W = f_{W_m} \circ \cdots \circ f_{W_1}
$$

· Equivalently:

$$
f_W(x) = f_{W_m}\left(\dots\left(f_{W_1}(x)\right)\dots\right)
$$

- Each layer is a parametric function  $f_{W_i}: \mathbb{R}^k \to \mathbb{R}^h$
- Can compose layers in other was, e.g., concatenation:

$$
f_W(x) = f_{W_1}(x) \oplus f_{W_2}(x)
$$

• Here, we have defined

$$
\begin{bmatrix} z_1 & \cdots & z_d \end{bmatrix}^\top \oplus \begin{bmatrix} z'_1 & \cdots & z'_{d'} \end{bmatrix}^\top = \begin{bmatrix} z_1 & \cdots & z_d & z'_1 & \cdots & z'_{d'} \end{bmatrix}^\top
$$

• Feedforward neural network model family (for regression):

$$
f_{W,\beta}(x) = f_{\beta} \circ g \circ f_W(x)
$$

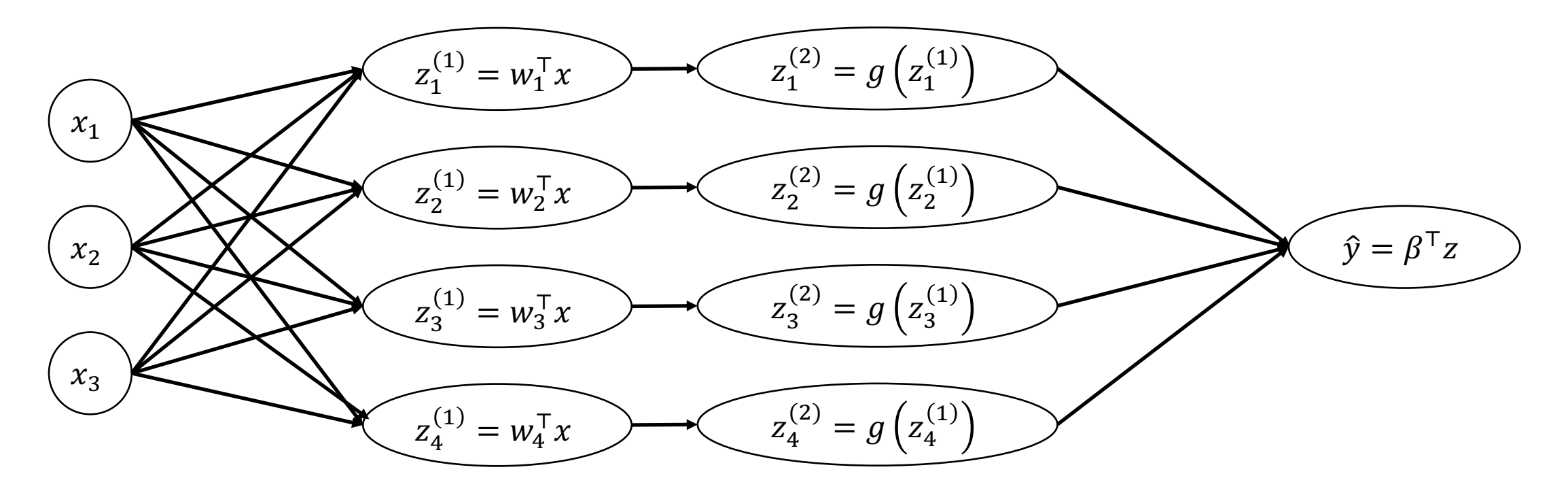

• Feedforward neural network model family (for regression):

$$
f_{W,\beta}(x) = f_{\beta} \circ g \circ f_W(x)
$$

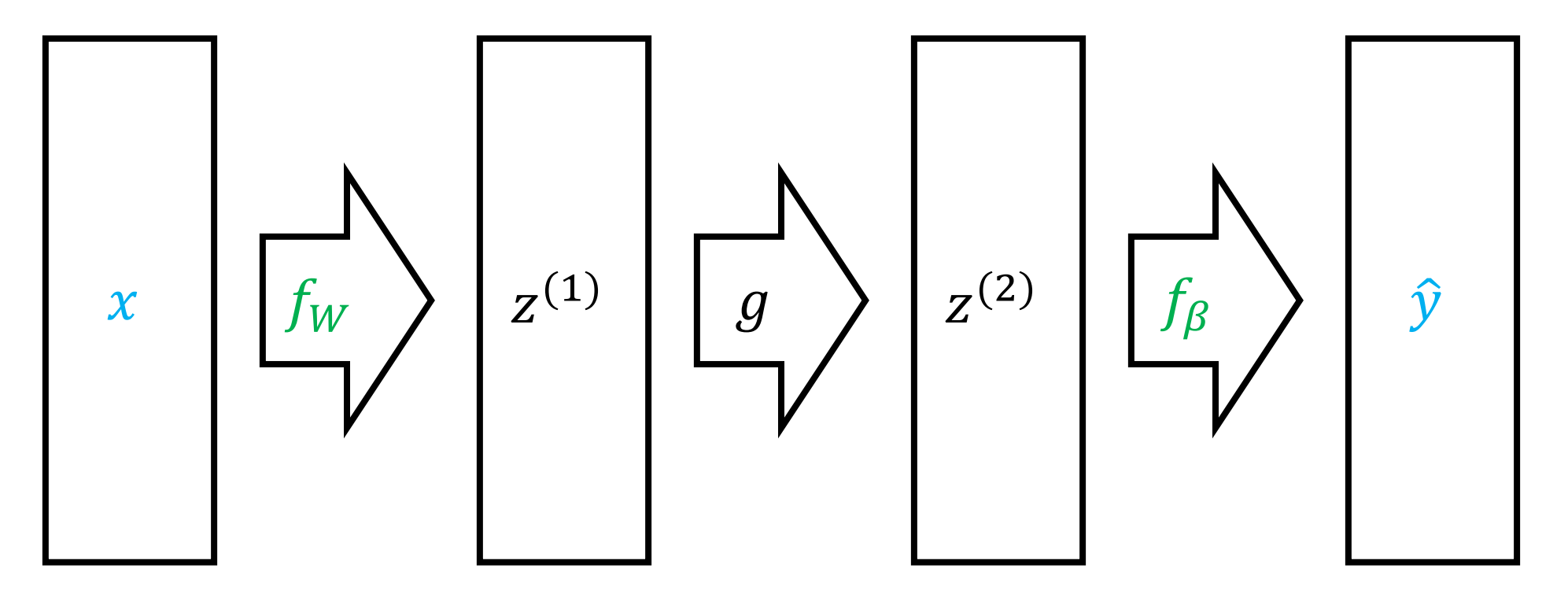

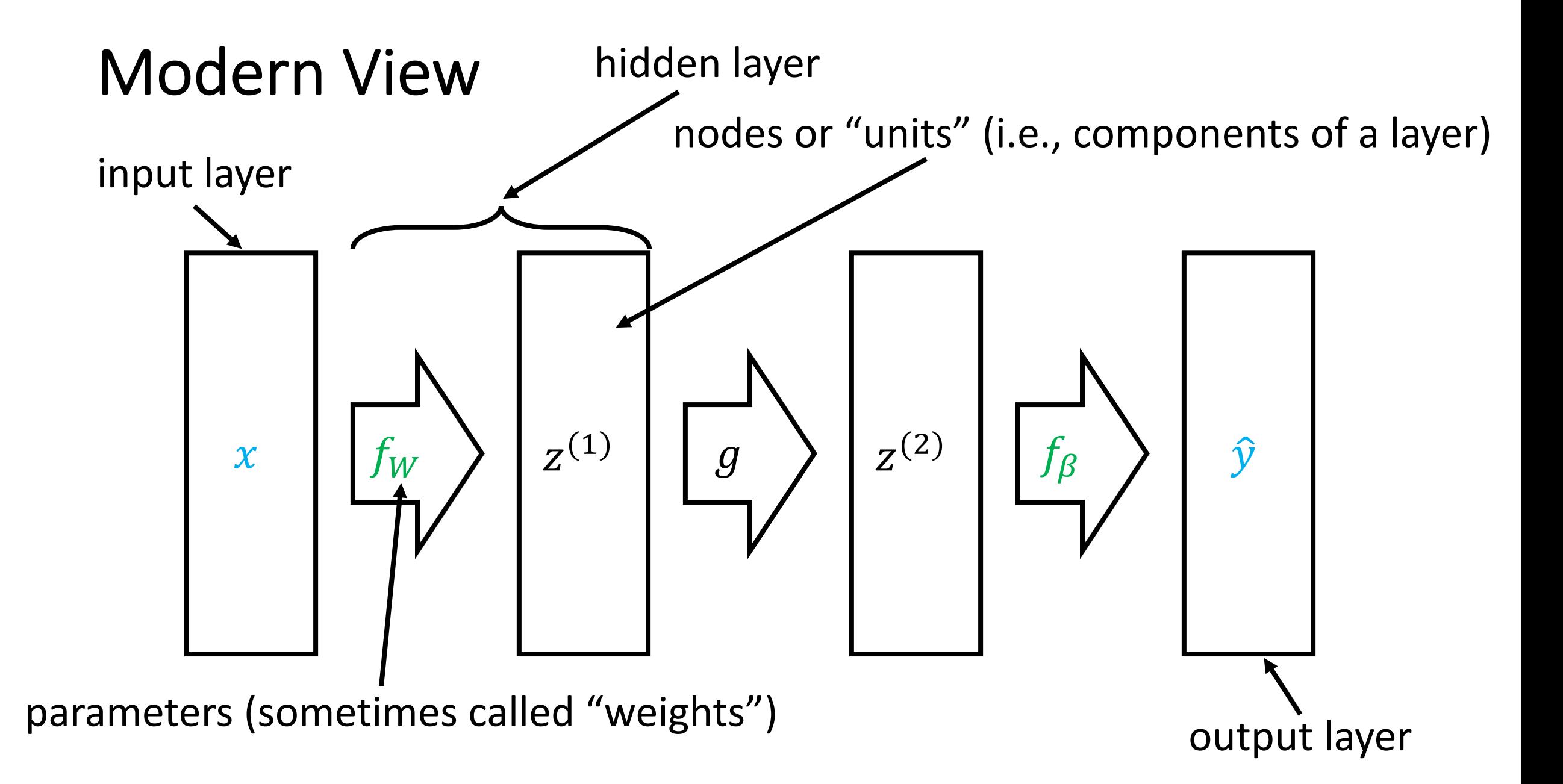

• **Neural network with two hidden linear layers:**

$$
f_{W_1,W_2,\beta}(x) = f_{\beta} \circ g \circ f_{W_2} \circ g \circ f_{W_1}(x)
$$

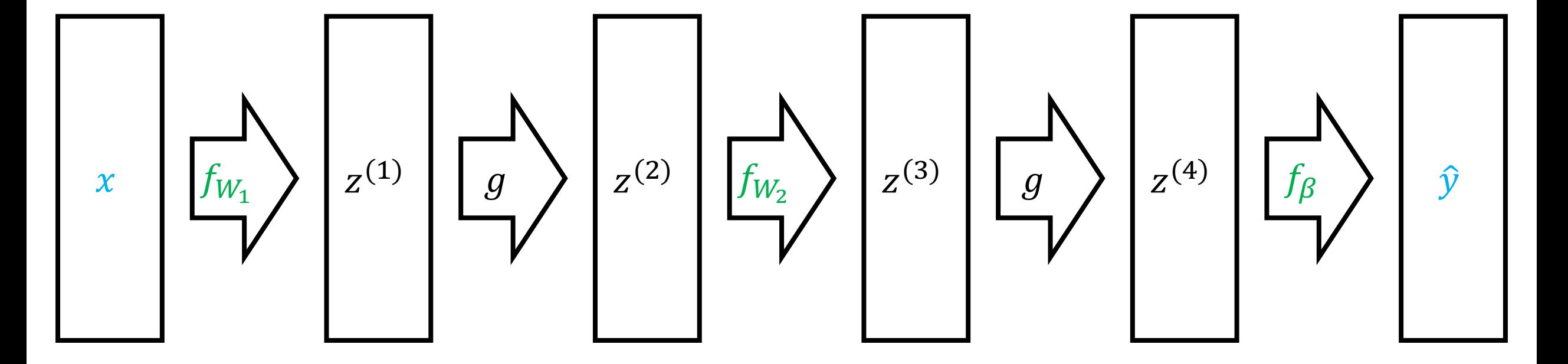

• **Neural network with two hidden linear layers:**

$$
f_{W_1,W_2,\beta}(x) = f_{\beta}\left(g\left(f_{W_2}\left(g\left(f_{W_1}(x)\right)\right)\right)\right)
$$

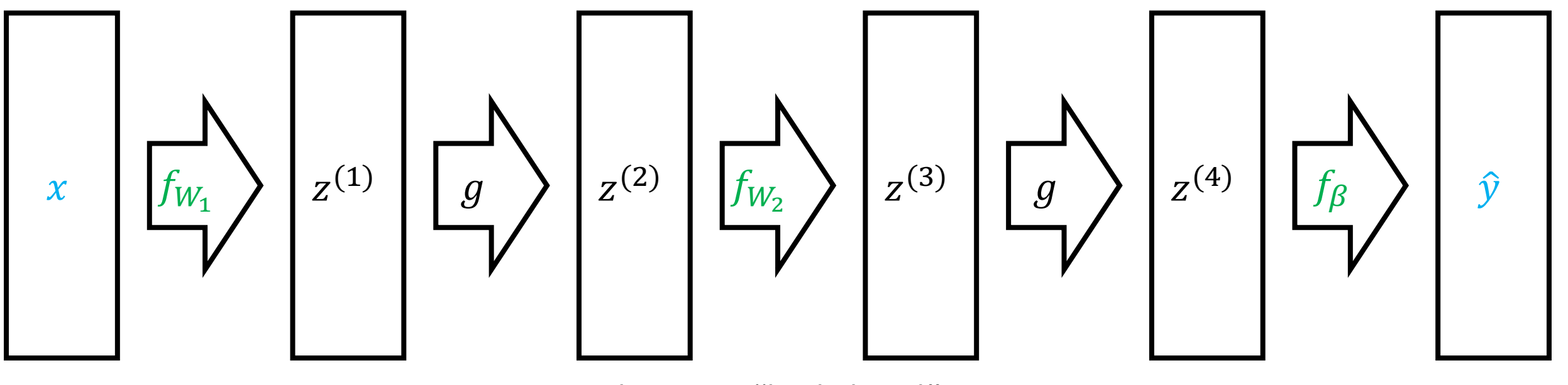

Learn successively more "high-level" representations

• **Recall:** For logistic regression, we choose the likelihood to be

$$
p_{\beta}(Y=1 \mid x) = \frac{1}{1+e^{-\beta^\top x}}
$$

• **Recall:** For logistic regression, we choose the likelihood to be

$$
p_{\beta}(Y=1 \mid x) = \sigma(\beta^{\top} x)
$$

• For binary classification:

$$
p_{W,\beta}(Y=1 \mid x) = \sigma(\beta^{\top}g(Wx))
$$

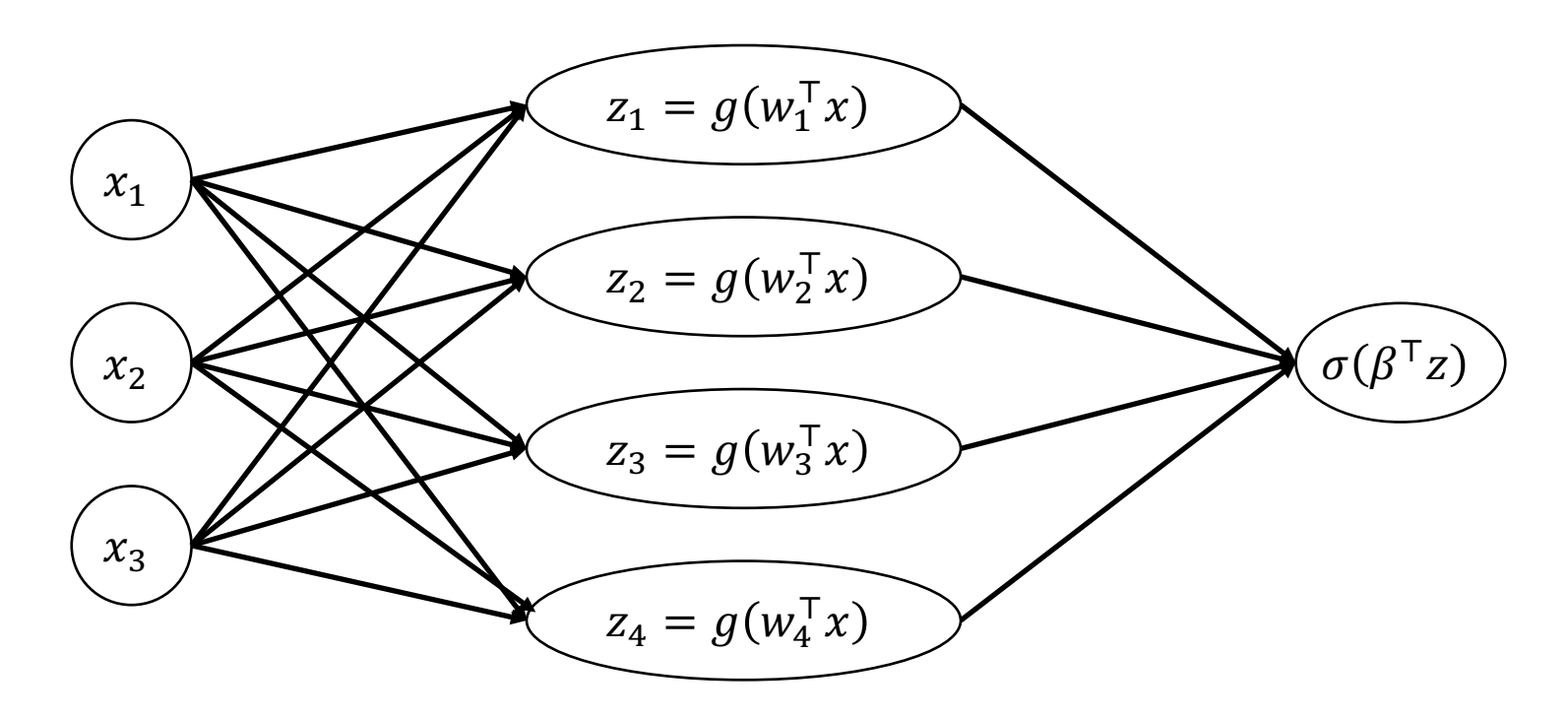

• For multi-class classification:

$$
p_{W,U}(Y = y \mid x) = \text{softmax}\big(Ug(Wx)\big)_y
$$

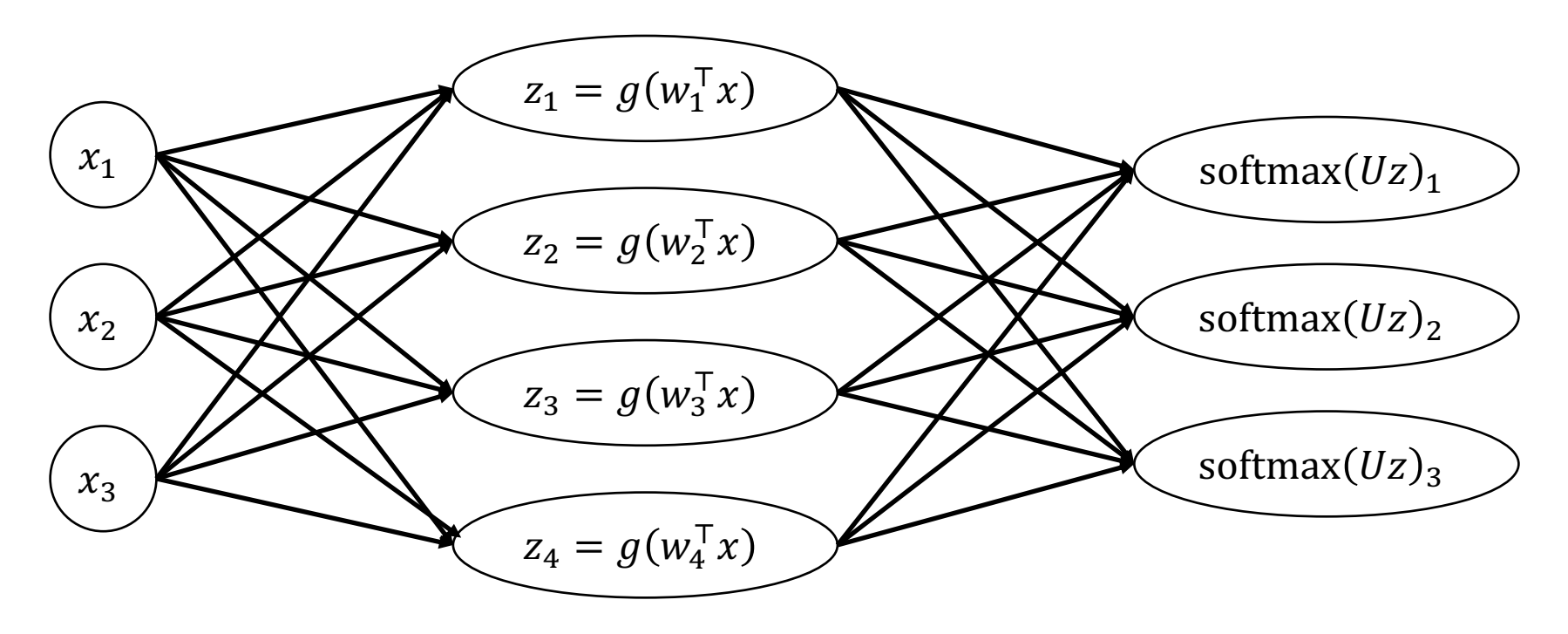

# Neural Networks

#### • **Pros**

- **"Meta" strategy:** Enables users to **design** model family
- Design model families that capture **symmetries/structure** in the data (e.g., read a sentence forwards, translation invariance for images, etc.)
- "Representation learning" (automatically learn features for certain domains)
- More parameters!

#### • **Cons**

- Very hard to train! (Non-convex loss functions)
- Lots of parameters  $\rightarrow$  need lots of data!
- Lots of design decisions

## Common Architectures

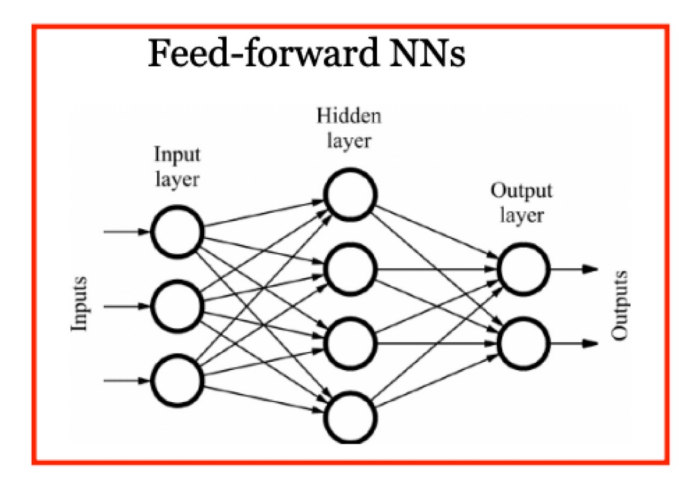

**Convolutional NNs** 

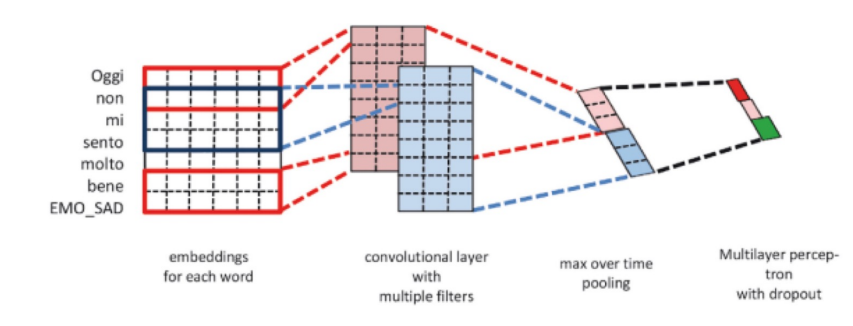

Always coupled with word embeddings...

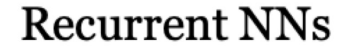

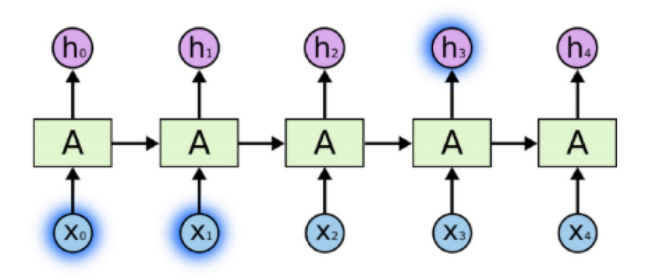

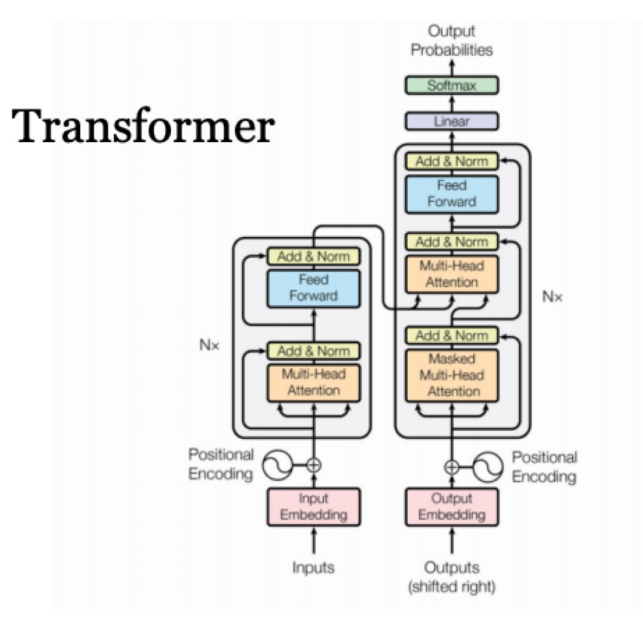